## Table of contents

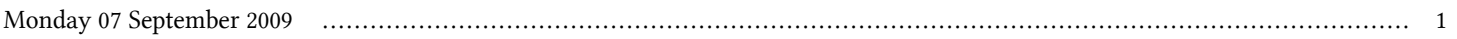

## **First Workshop on Open Source and Internet Technology for Scientific Environment: with case studies from Environmental Monitoring | (smr 2057)**

## **Monday 07 September 2009**

## **Linux refresh - Leonardo da Vinci Building Euler Lecture Hall (14:00-15:00)**

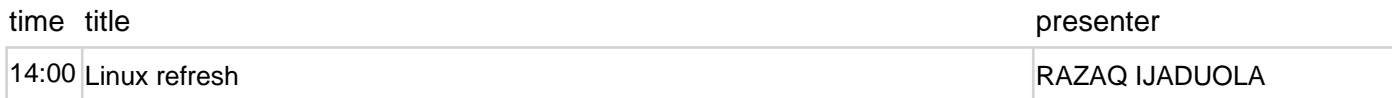